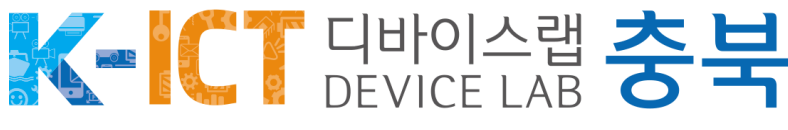

# 디바이스톤 신청 안내

# 1. 회원가입 후 "교육신청"(오른쪽 상단)

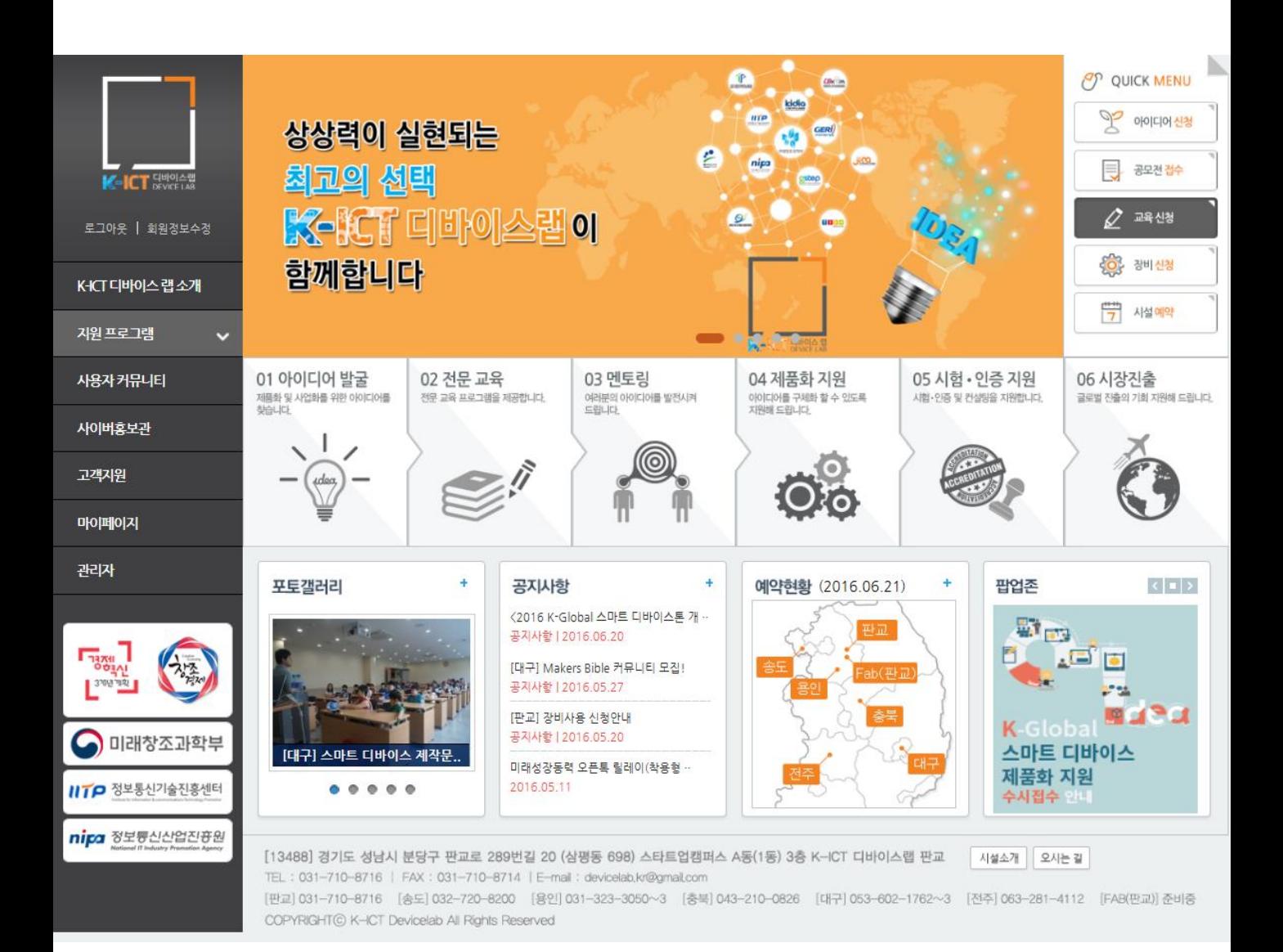

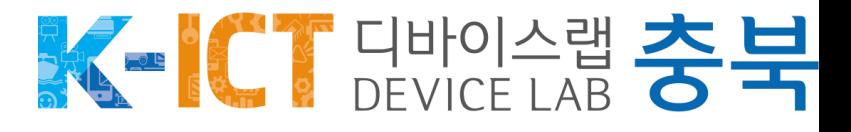

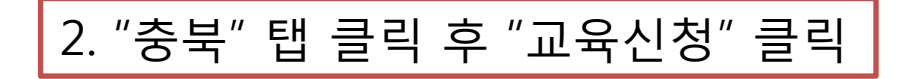

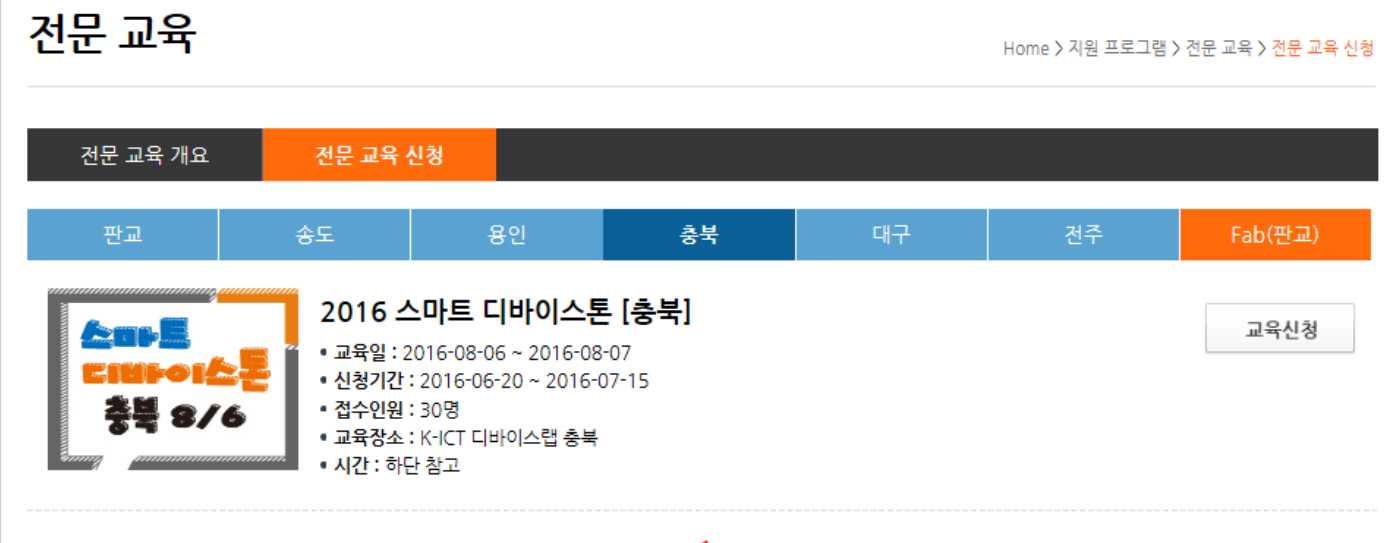

 $\underline{\textbf{1}}$ 

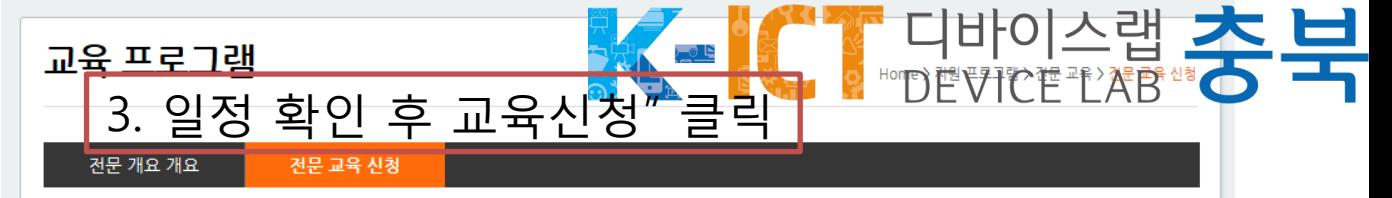

### ● 2016 스마트 디바이스톤 [충북]

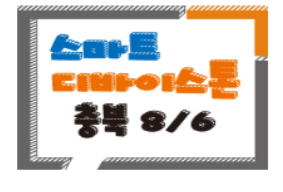

- 교육일 : 2016년 08월 06일 ~ 2016년 08월 07일
- 신청기간 : 2016년 06월 20일 ~ 2016년 07월 15일
- 접수인원 : 30명 • 시간 : 하단 참고

## 2016 K-Global 스마트 디바이스톤 [충북]

#### □개 요

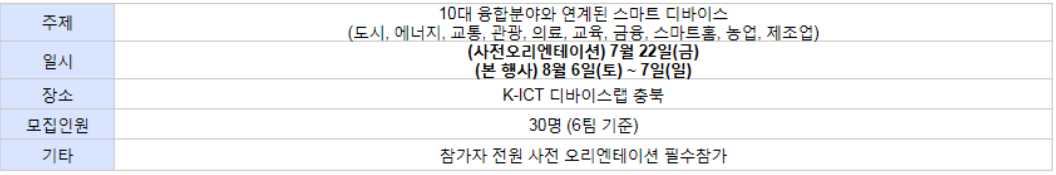

### □일 정

#### <사전 오리엔테이션>

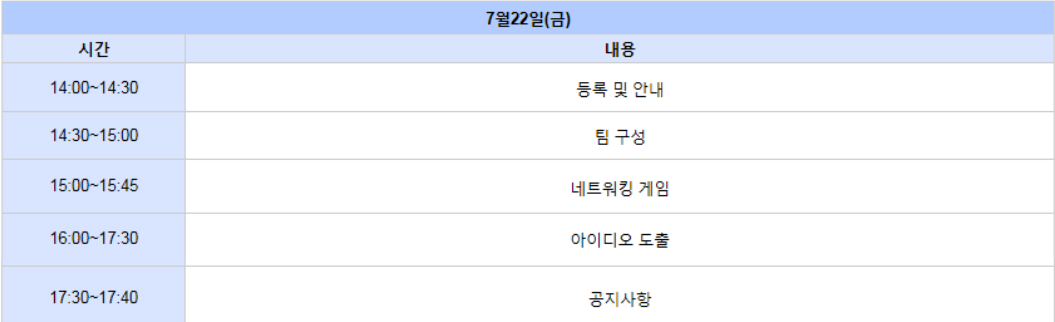

#### <행사당일>

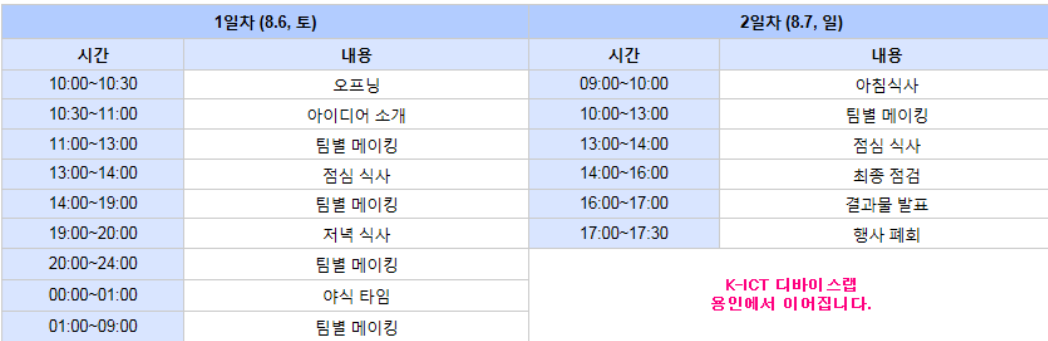

#### 행사문의 : K-ICT 디바이스랩 (충북), 043-210-0826 (wbwb@cbkipa.net)

교육신청

목록

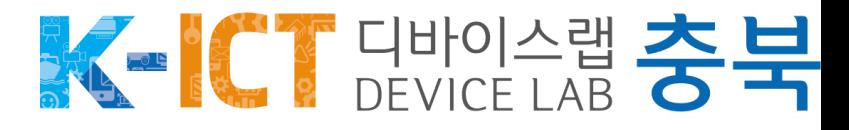

# 4.. 신청서 양식 클릭 후 작성 후 첨부하여 신청접수

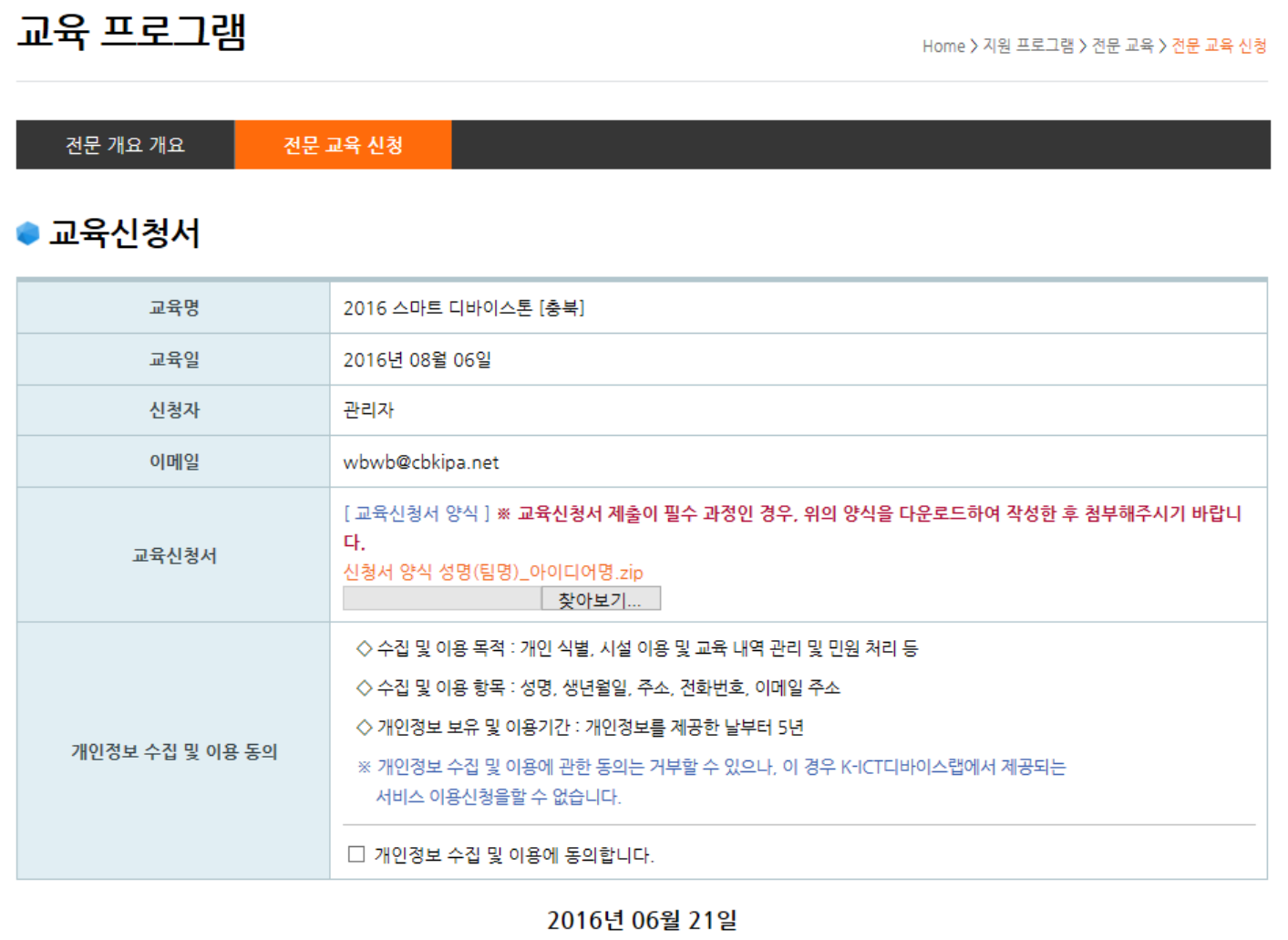

신청 접수

취소

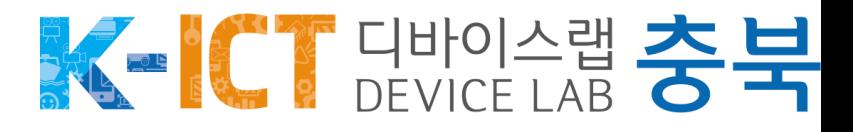

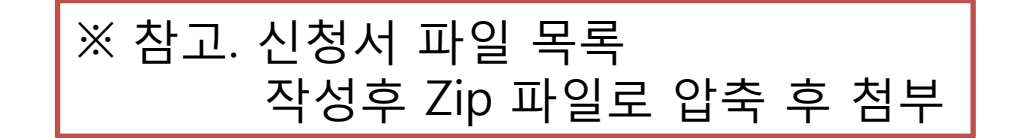

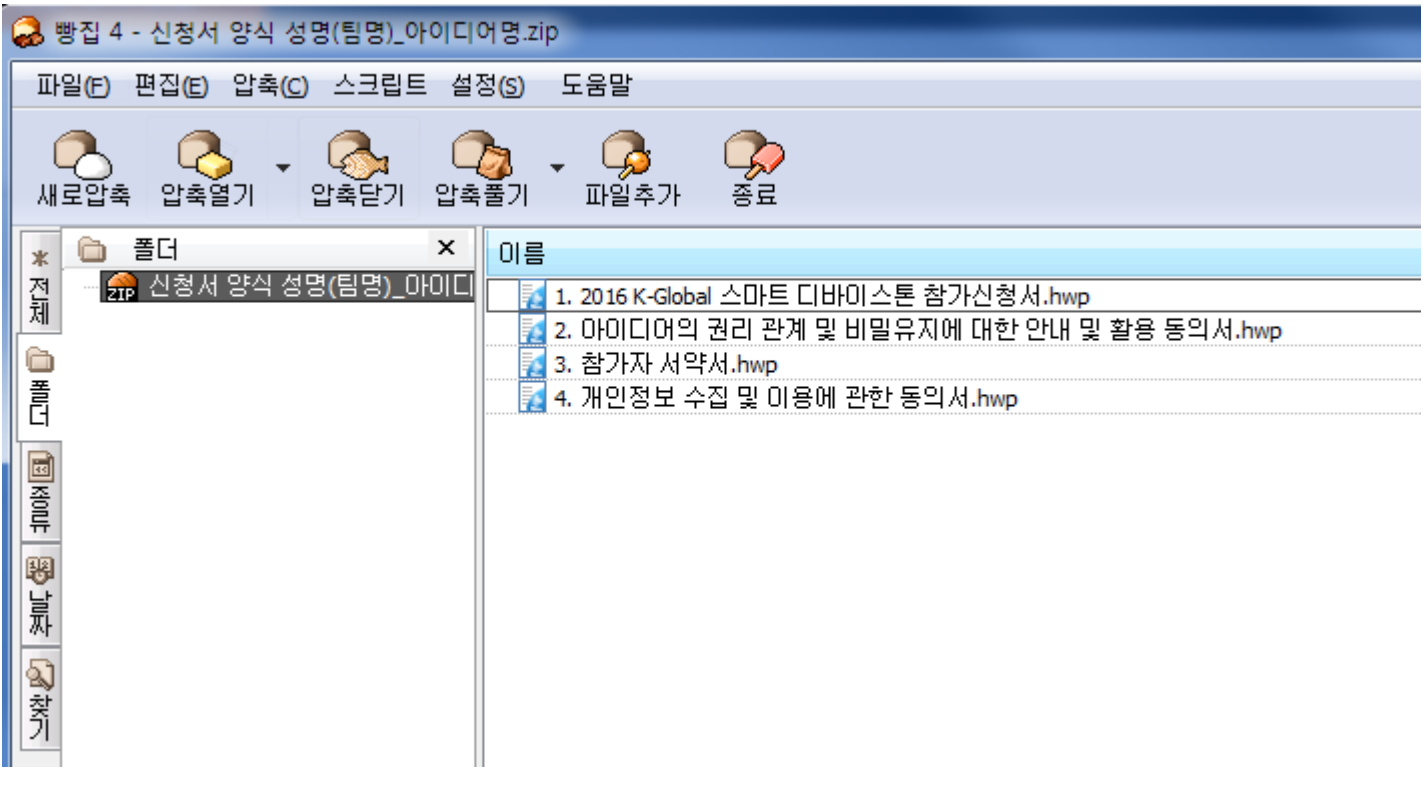